```
Get<sup>["QUADRUPOLE"];</sup>
H∗
 One−dimensional SPAM MQMAS of a spin I = 5ê2,
 Three pulse sequence with three x phases,
 3 Q echo amplitude optimization with the second pulse,
 Coherence pathway 0 Q → 3 Q → −1 Q → −1 Q,
 Wolfram Mathematica 5.0,
 Author: R. HAJJAR
 ∗L
(*------------ Nucleus ------------*)
quadrupoleSpin = 2.5;
larmorFrequencyMhz = 208.61889974; (* Al−27 with 800 MHz NMR spectrometer *)
(*----- Quadrupole interaction ----*)
quadrupoleOrder = 2;
QCCMHz = 5; \eta = -1;H∗−−− Rotor Euler angles in PAS −−−∗L
\alpha_{PR} = 0; \beta_{PR} = 0; \gamma_{PR} = 0;(*<sup>----------</sup> Parameters ----------*)
startOperator = Iz;
ωRFkHz = 90; H∗ strong RF pulse strength in kHz unit ∗L
ωRF3kHz = 9.3; H∗ weak RF pulse strength in kHz unit ∗L
spinRatekHz = 5;
powderFile = "rep100_simp";
numberOfGammaAngles = 10;
t1 = 4; (* the first-pulse duration in microsecond unit *)
t2 = 4; (* the second-pulse duration in microsecond unit *)
t3 = 9; (* the third-pulse duration in microsecond unit *)
∆t = 0.25; H∗ pulse duration increment in microsecond unit ∗L
np = t2 \Delta t; (* number increment of the second−pulse duration *)
H∗−−−−−−−−− Pulse sequence −−−−−−−−−∗L
\text{elements1} = \{\{2, 5\}\}; \left(* \ 3 \ Q \text{ matrix element } *\right)\text{coherence2} = \{-1\}; \quad (\ast -1) \text{ coherences } \star\}.\text{detectet} = \{\{4, 3\}\}\text{; (}*\text{central-transition matrix element of a spin }5/2*\}fsimulation := (
  pulse[t1, \omegaRFkHz]; (* first pulse with x phase *)
  filterElt[elements1]; (* 3Q \n{coherence pathway selection *}.acq0;
  For [p = 1, p \leq np, p++, {pulse[∆t, ∆RFkHz]; (* second pulse with x phase *)
         store<sup>[2]</sup>;
        filterCoh@coherence2D; H∗ −1 Q coherence pathway selection ∗L
     pulse[t3, \omegaRF3kHz]; (* third pulse with x phase *)
        acq@pD;
        recall@2D;
   \exists \exists \lambdaL;
```

```
H∗−−− Execute, plot, and save simulation
   in "spam_P2_3Q−1Qxxx" file −−−−−−−−−−∗L
run;
tabgraph[ "spam_P2_3Q-1Qxxx" ];
(* −−−−−−−−−−−−−−−−−−−−−−−−−−−−−−−−−++)
Rang t(\mu s) intensity
\begin{matrix} 0 & 0 & 0 \\ 0 & 0 & 0 \\ 0 & 0 & 0 \end{matrix}\begin{array}{cccc} 1 & 0.25 & -0.0001137674134 \\ 2 & 0.5 & -0.001603564251 \end{array}\begin{array}{cccc} 2 \qquad \qquad & 0.5 \qquad \qquad -0.001603564251 \cr 3 \qquad \qquad & 0.75 \qquad \qquad -0.006623588442 \end{array}\begin{array}{cccc} 3 & 0.75 & -0.006623588442 \\ 4 & 1. & -0.01589306106 \end{array}1. -0.015893061065 1.25 −0.02753651111
\begin{array}{cccc} 6 & 1.5 & -0.03802983527 \\ 7 & 1.75 & -0.04408064202 \end{array}-0.044080642028 2. −0.04398299478
9 2.25 −0.0379960278<br>10 2.5 −0.02805475162
10 2.5 -0.02805475162<br>11 2.75 -0.01712148162-0.0171214816212 3. −0.008205879735<br>13 3.25 −0.003290487197
13 3.25 −0.003290487197<br>14 3.5 −0.002742284687
                            14 3.5 −0.002742284687
15 3.75 −0.005548700715<br>16 4. −0.01012290866
                            16 4. −0.01012290866
```
Intensity (A.U.)

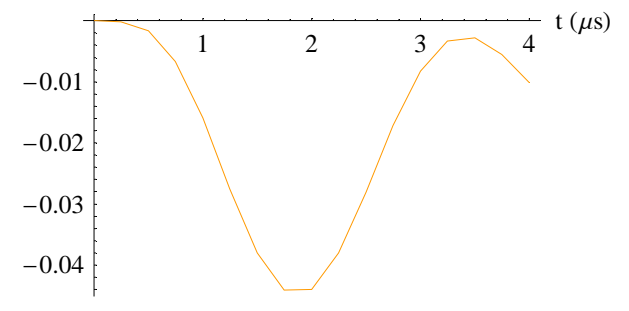